# Міністерство транспорту та зв'язку України

Державний департамент з питань зв'язку та інформатизації Одеська національна академія зв'язку ім. О. С. Попова

Кафедра теорії електричних кіл

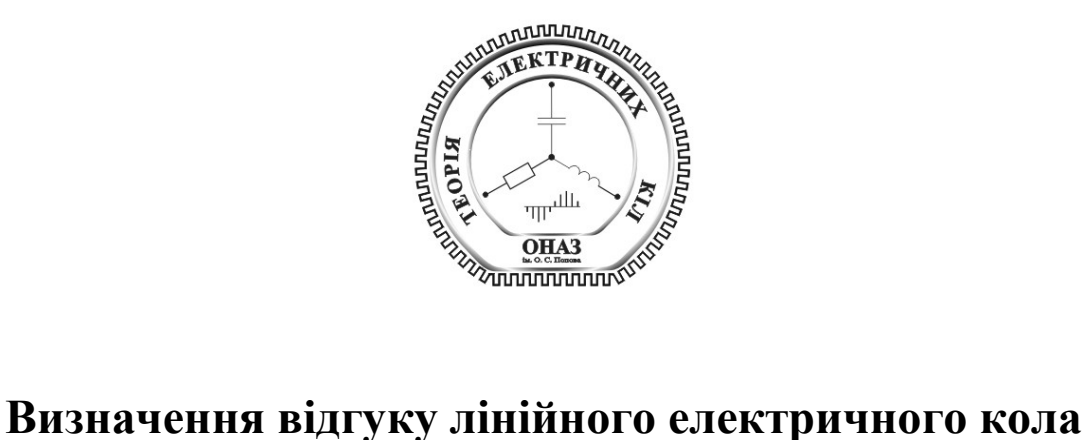

# **на впливи різної форми**

## **Завдання та методичні вказівки до курсової роботи**  з курсу

**"Теорія електричних кіл та сигналів"**

Для студентів заочного факультету

Одеса 2007

Методичний посібник розробили: *А.Ю. Калашніков*, *А.В. Шкуліпа* 

Методичний посібник розглянуто й ухвалено до видання на засіданні кафедри

Протокол №  $\frac{4}{10}$ від « $\frac{5}{10}$ » січня 2006 р.

Завідувач кафедри: *А.В***.** *Шкуліпа* 

Методичний посібник розглянуто й ухвалено методичною радою факультету інформаційних мереж

Протокол № 16 від «29 » червня 2006 р.

Декан факультету IM (I.B. Стрелковська)

# ЗМІСТ

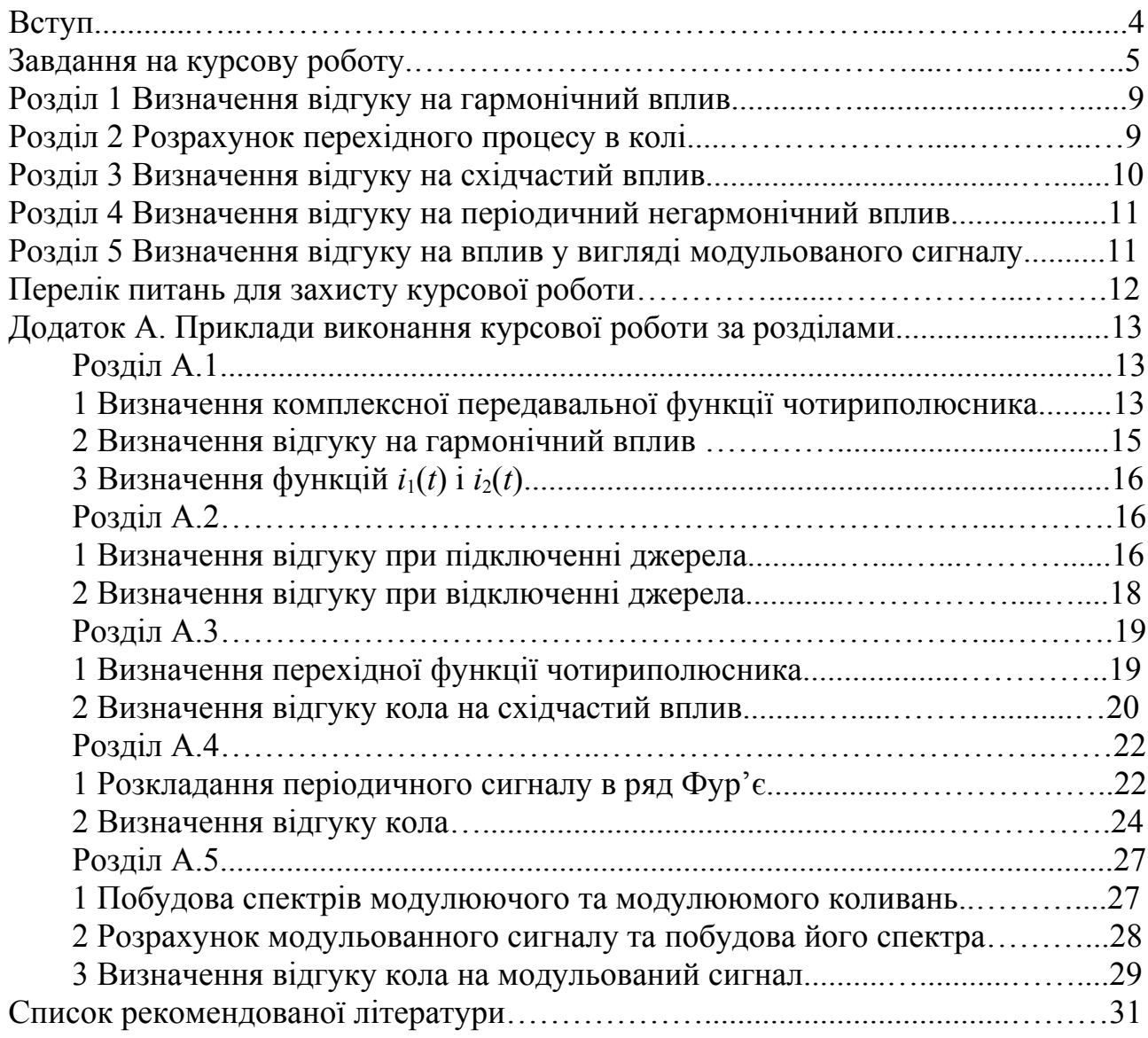

Курсова робота охоплює основні розділи курсу «Теорія електричних кіл та сигналів". Виконуючи цю роботу, студенти повинні практично довести вміння використовувати знання, здобуті при вивченні матеріалу курсу ТЕКС.

Проходження сигналів трактом передавання є підґрунтям усіх технічних спеціальностей академії зв'язку. Тракт передавання подається у вигляді чотириполюсника (2х2 – полюсника). На вході діє сигнал. Треба визначити властивості чотириполюсника та, спираючись на ці властивості, визначити відгук (сигнал на виході).

Приступаючи до виконання курсової роботи, студент має вивчити теми: "Вхідні та передавальні функції кола"; "Визначення відгуку кола на періодичні та неперіодичні впливи"; "Аналіз кіл у перехідному режимі"; "Часові функції кіл"; "Властивості модульованих сигналів".

Виконувана курсова робота перевіряється викладачем кафедри й, після усунення зауважень, допускається до захисту.

Захист курсової роботи являє собою бесіду з викладачем та відповіді на поставлені запитання за розділами роботи або відповіді на тест-запитання, занесені до комп'ютера. Результати захисту оцінюються за п'ятибальною або сто бальною системою.

Вважаємо своїм обов'язком виразити вдячність студентці заочної форми навчання Кузнецовiй Дар'ї за допомогу в оформлені методичних вказівок.

# **Завдання на курсову роботу**

В таблиці З.1 приведено 100 варіантів завдань.

Номер варіанта обирається за двома останніми цифрами номера залікової книжки в колонці 1.

| Варіант                                                          | Чотириполюсник           |                         | Двополюсник Схема двополюсника Функція |                         | Вид                    |  |  |
|------------------------------------------------------------------|--------------------------|-------------------------|----------------------------------------|-------------------------|------------------------|--|--|
|                                                                  |                          |                         |                                        |                         | модуляції              |  |  |
| $\mathbf{1}$                                                     | $\boldsymbol{2}$         | 3                       | $\overline{\mathbf{4}}$                | 5                       | 6                      |  |  |
| 01                                                               | $\mathbf{1}$             | 1                       | 1                                      | 3                       | AM                     |  |  |
| 02                                                               | $\sqrt{2}$               | 1                       | $\mathbf{1}$                           | 1                       | БM                     |  |  |
| 03                                                               | $\overline{\mathbf{3}}$  | 1                       | 1                                      | $\overline{\mathbf{3}}$ | ОМ НБС                 |  |  |
| 04                                                               | $\overline{\mathcal{L}}$ | 1                       | 3                                      | 1                       | OM BEC                 |  |  |
| 0 <sub>5</sub>                                                   | 1                        | $\overline{c}$          | $\mathbf{1}$                           | 1                       | AM                     |  |  |
| 06                                                               | $\overline{2}$           | $\boldsymbol{2}$        | 1                                      | 1                       | БM                     |  |  |
| 07                                                               | $\overline{\mathbf{3}}$  | $\overline{2}$          | 3                                      | $\overline{3}$          | ОМ НБС                 |  |  |
| 08                                                               | $\overline{\mathcal{L}}$ | $\overline{c}$          | 9                                      | 1                       | ОМ ВБС                 |  |  |
| 09                                                               | $\mathbf{1}$             | $\overline{\mathbf{3}}$ | 1                                      |                         | AM                     |  |  |
| 10                                                               | $\mathbf 2$              | $\overline{\mathbf{3}}$ | 1                                      |                         | БM                     |  |  |
| 11                                                               | $\overline{\mathbf{3}}$  | $\mathbf{1}$            | $\overline{c}$                         | 3                       | ОМ НБС                 |  |  |
| 12                                                               | $\overline{4}$           | 1                       | $\overline{4}$                         | 1                       | ОМ ВБС                 |  |  |
| 13                                                               | $\mathbf{1}$             | $\mathbf{1}$            | $\overline{c}$                         | $\overline{3}$          | AM                     |  |  |
| 14                                                               | $\overline{2}$           | $\overline{c}$          | $\mathbf{1}$                           | $\overline{2}$          | БM                     |  |  |
| 15                                                               | $\overline{\mathbf{3}}$  | $\overline{2}$          | 3                                      | $\overline{4}$          | ОМ НБС                 |  |  |
| 16                                                               | $\overline{4}$           | $\mathbf{1}$            | 5                                      | 1                       | OM BEC                 |  |  |
| 17                                                               | $\mathbf{1}$             | $\overline{2}$          | $\mathbf{1}$                           | $\overline{2}$          | AM                     |  |  |
| 18                                                               | $\overline{2}$           | $\overline{\mathbf{3}}$ | 1                                      | $\overline{2}$          | БM                     |  |  |
| 19                                                               | $\mathfrak{Z}$           | 1                       | 3                                      | 3                       | ОМ НБС                 |  |  |
| 20                                                               | $\overline{\mathcal{A}}$ | $\overline{c}$          | 9                                      | $\overline{2}$          | OM BEC                 |  |  |
| 21                                                               | $\mathbf{1}$             | $\mathfrak{Z}$          | 1                                      | $\overline{c}$          | AM                     |  |  |
| 22                                                               | $\overline{c}$           | $\overline{\mathbf{3}}$ | $\mathbf{1}$                           | $\overline{\mathbf{3}}$ | БM                     |  |  |
| 23                                                               | $\overline{\mathbf{3}}$  | $\overline{c}$          | $\overline{4}$                         | 3                       | ОМ НБС                 |  |  |
| 24                                                               | $\overline{4}$           | $\overline{2}$          | $\boldsymbol{0}$                       | 1                       | OM BEC                 |  |  |
| 25                                                               | $\mathbf{1}$             | $\mathbf{1}$            | 3                                      | $\overline{3}$          | AM                     |  |  |
| 26                                                               | $\overline{c}$           | $\overline{\mathbf{3}}$ | $\mathbf{1}$                           | $\overline{4}$          | БM                     |  |  |
| 27                                                               | $\overline{\mathbf{3}}$  | $\mathbf{1}$            | 4                                      | $\overline{\mathbf{3}}$ | ОМ НБС                 |  |  |
| 28                                                               | $\overline{4}$           | $\mathbf{1}$            | 6                                      | 1                       | ОМ ВБС                 |  |  |
| 29                                                               | $\mathbf{1}$             | $\overline{2}$          | $\mathbf{1}$                           | $\overline{\mathbf{3}}$ | AM                     |  |  |
| 30                                                               | $\overline{c}$           | $\mathbf{1}$            | $\overline{c}$                         | 1                       | БM                     |  |  |
| 31                                                               | $\overline{3}$           | $\overline{c}$          | $\overline{4}$                         | $\overline{4}$          | ОМ НБС                 |  |  |
| 32                                                               | 4                        | 2                       | $\bf{0}$                               | 2                       | OM BEC                 |  |  |
| 33                                                               | 1                        | 3                       | 1                                      | 3                       | AM                     |  |  |
| 34                                                               | $\overline{2}$           | $\overline{2}$          | $\overline{c}$                         |                         | БM                     |  |  |
| 35                                                               | $\overline{\mathbf{3}}$  | 1                       | 5                                      | $\overline{\mathbf{3}}$ | ОМ НБС                 |  |  |
| 36                                                               | $\overline{\mathcal{A}}$ |                         | $\overline{7}$                         |                         | OM BEC                 |  |  |
| 37                                                               | $\mathbf{1}$             | 1                       | 4                                      | 3                       | AM                     |  |  |
| 38                                                               | $\overline{c}$           | 3                       | $\overline{c}$                         |                         | $\mathbf{EM}$          |  |  |
| 39                                                               | $\overline{\mathbf{3}}$  | $\overline{2}$          | $\overline{7}$                         | 3                       | ОМ НБС                 |  |  |
| 40                                                               | 4                        | $\overline{2}$          | 7                                      |                         | OM BEC                 |  |  |
| 41                                                               | 1                        | $\overline{2}$          | 1                                      | 4                       | $\mathbf{A}\mathbf{M}$ |  |  |
| 42                                                               | $\overline{c}$           | 1                       | 1                                      | $\overline{c}$          | БM                     |  |  |
| 43                                                               | 3                        | 1                       | 6                                      | 3                       | ОМ НБС                 |  |  |
| Таблиця З.1 (продовження) – Варіанти завдання до курсової роботи |                          |                         |                                        |                         |                        |  |  |

Таблиця З.1 – Варіанти завдання до курсової роботи

**Варіант Чотириполюсник Двополюсник Схема двополюсника Функція Вид**

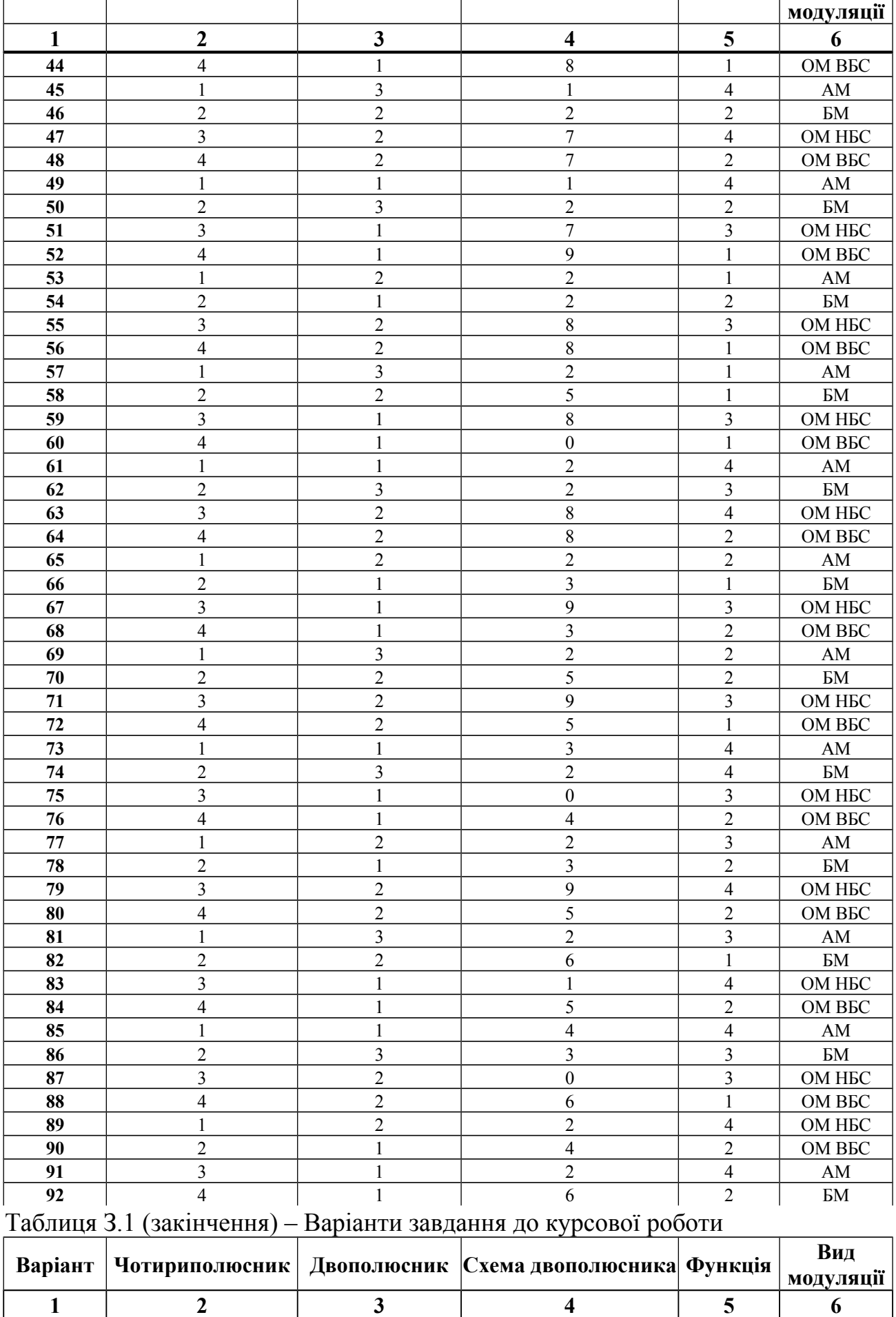

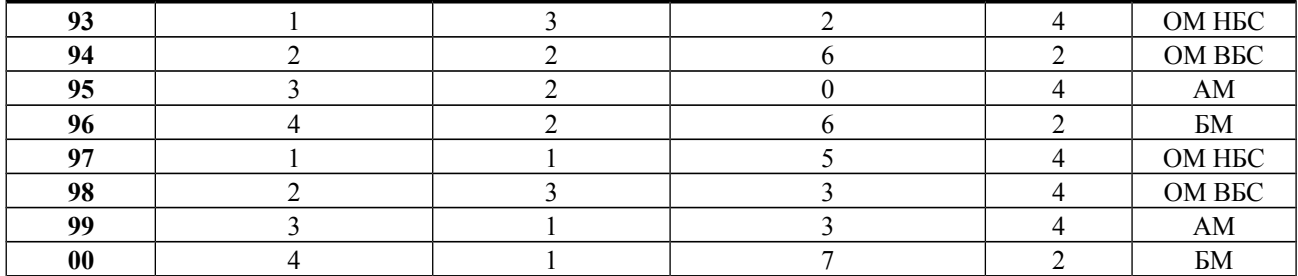

У графі 2 табл. З.1 зазначено номер схеми аналізованого чотириполюсника зі схем, наведених на рис. З.1. У графі 3 – номер двополюсника Д1, Д2 або Д3 (1, 2 чи 3 відповідно), який містить реактивний елемент. Схема двополюсника з реактивним елементом обирається за рис. З.2 згідно з графою 4 табл. З.1. Решта двополюсників замінюються на резистивні елементи опору *R*. У графі 5 табл. 3.1 зазначено номер графи табл. 3.2 для визначення типу впливу  $f_1$  та відгуку  $f_2$ . У графі 6 зазначено вид модуляції: амплітудна (АМ), балансна (БМ) або односмугова (ОМ) з нижньою (НБС) чи верхньою (ВБС) бічною смугою.

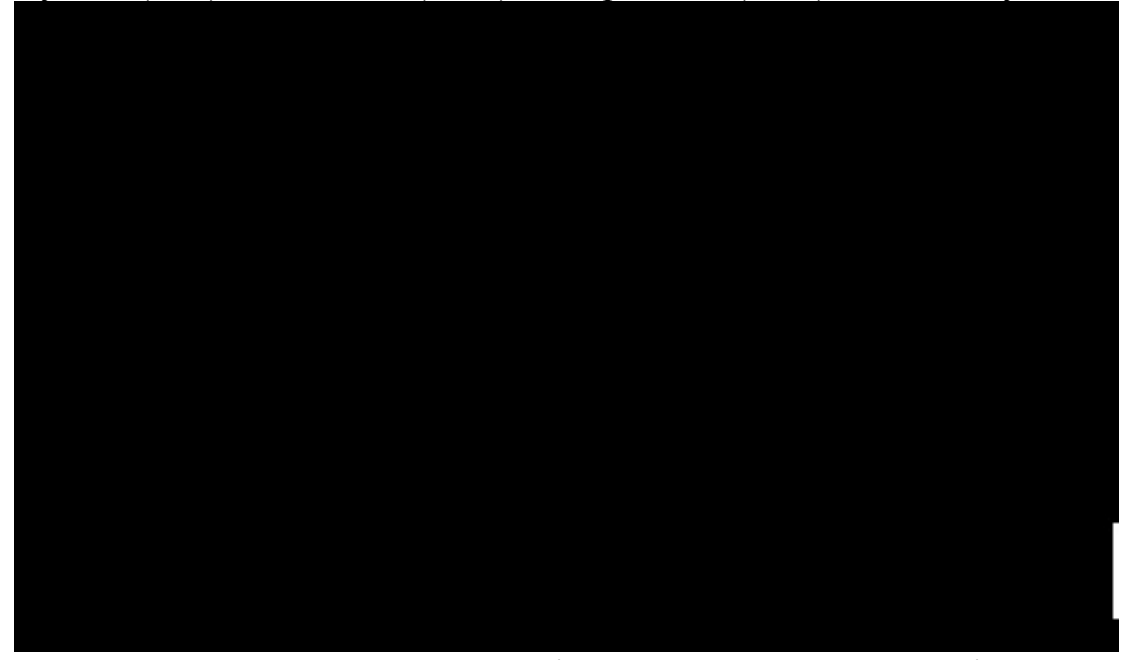

Рисунок З.1 – Схеми аналізованих чотириполюсників

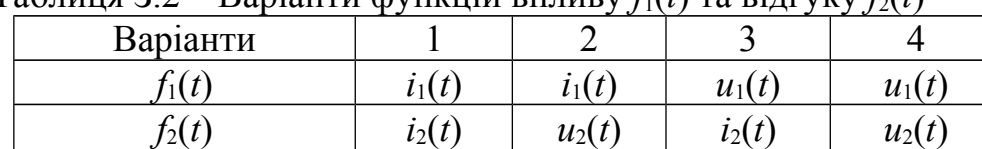

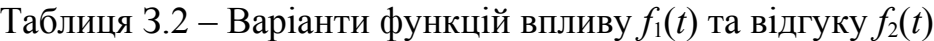

Рисунок З.2 – Схеми двополюсників з реактивним елементом

Величини елементів *R*, *L*, *C* обираються в такий спосіб:

$$
R = 10 \cdot n
$$
, Om;  $L = 10 \cdot n$ , mFH;  $C = 100 / n$ , mK $\Phi$ .

Тут і далі *n* – порядковий номер прізвища студента за списком журналу групи.

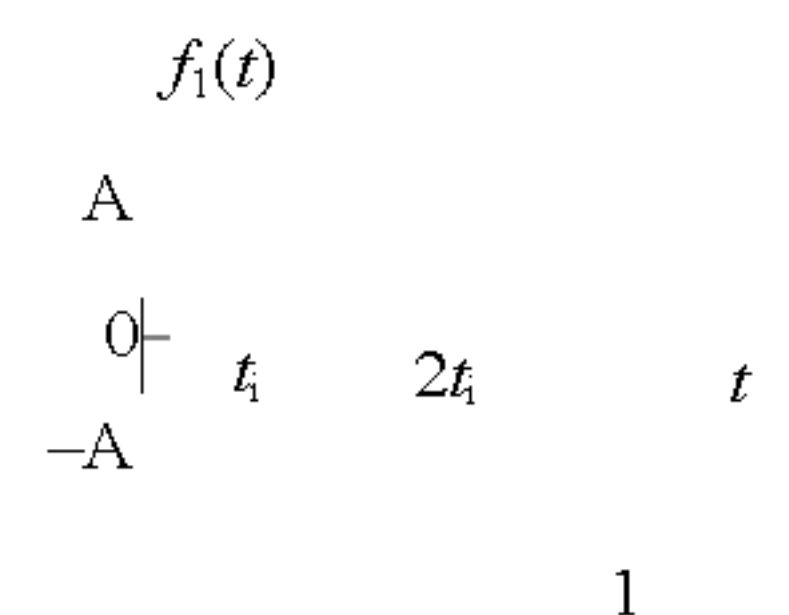

Рисунок З.3 – Варіанти східчастого впливу

Курсова робота містить п'ять розділів.

#### **Розділ 1**

# **Визначення відгуку на гармонічний вплив**

Для чотириполюсника, обраного відповідно до варіанта табл. З.1, необхідно:

1 Визначити комплексну передавальну функцію (КПФ)  $\dot{H} = \frac{P_2}{\dot{P}}$ 1 *F F*  $\dot{H} = \frac{L}{\dot{F}}$  $\dot{5}$  $\dot{H} = \frac{F_2}{\dot{F}}$  та її

складові: модуль *H*(ω) та аргумент <sup>θ</sup> (ω); КПФ подати у вигляді

$$
\dot{H} = H(\omega) \cdot e^{j\theta} = \frac{\mathbf{b}_0 + \mathbf{j}\omega \mathbf{b}_1}{a_0 + \mathbf{j}\omega}
$$

.

 Виконати перевірку правильності обчислювання *H* на частотах <sup>ω</sup> <sup>=</sup> 0 і  $\omega \to \infty$ , побудувати приблизні графіки модуля  $H(\omega)$  (АЧХ) та аргументу  $\theta(\omega)$ (ФЧХ).

2 Визначити відгук  $f_2(t)$  кола на гармонічний вплив  $f_1(t)$  наступного виду:

$$
f_1(t) = A_m \cos(\omega_0 t + \varphi_0),
$$

 $A_m = n$ , B, якщо  $f_1(t) = u_1(t)$ ;  $A_m = 0, 1n$ , мA, якщо  $f_1(t) = i_1(t)$ ;  $\varphi_0 = 2\pi / n$ ,  $\omega_0 = a_0$ ,  $p a \Delta/c$ .

3 В одній системі координат побудувати часові діаграми функцій *f*1(*t*) та  $f_2(t)$ , обмежившись одним періодом коливань.

# **Розділ 2 Розрахунок перехідного процесу в колі**

Для чотириполюсника, обраного відповідно варіанта табл. З.1 необхідно:

1 Визначити відгук *f*2(*t*) чотириполюсника на підключення джерела постійного впливу *f*1(*t*) = *А*, де *А* = *n*, B, якщо *f*1(*t*) = *u*1(*t*); *А* = 0,1*n*, мА, якщо  $f_1(t) = i_1(t)$ ; побудувати графік відгуку для значень часу  $t = 0$ ; 0,5 τ; τ; 2 τ; 3 τ; 5 τ; ∞, де τ – стала часу досліджуваного чотириполюсника.

2 Визначити відгук *f*2(*t*) чотириполюсника на відключення джерела постійного впливу *f*1(*t*) = *А*, де *А* = *n*, B, якщо *f*1(*t*) = *u*1(*t*); *А* = 0,1*n*, мА, якщо  $f_1(t) = i_1(t)$ ; ποδναγιθα τη επαφίκ εία τηλεία της επέλεσης της *τ*(*τ*); *δ*, *τ*(*τ*); *δ*, *τ*(*τ*); *δ* τ; *δ* τ; *δ* τ; *δ* τ; *δ* τ; *δ* τ; *δ* τ; *δ* τ; *δ* τ; *δ* τ; *δ* τ; *δ* τ; *δ* τ; *δ* τ; *δ* τ; *δ* τ; *δ* τ ∞, де τ – стала часу досліджуваного чотириполюсника.

Способи комутації джерел наведено на рис. З.4.

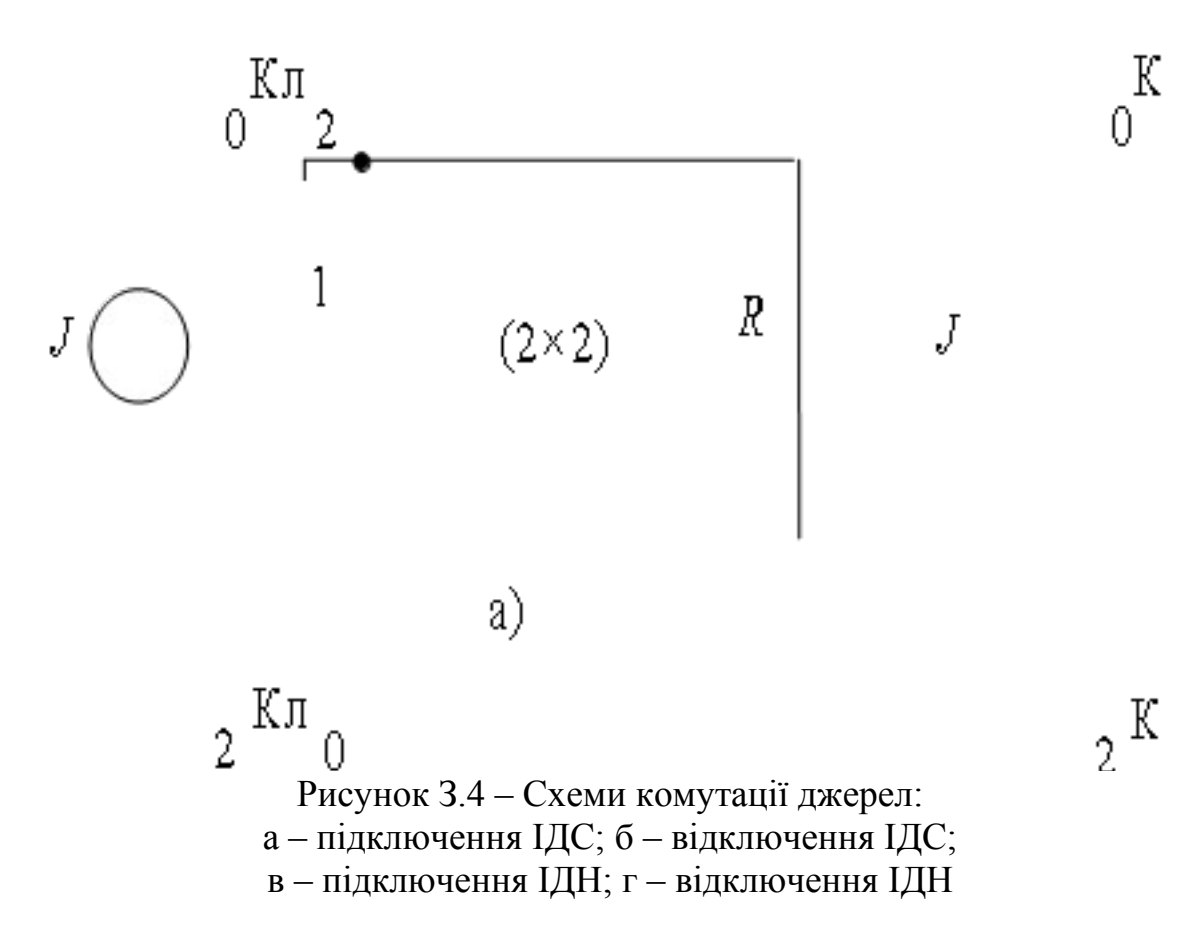

Обчислення виконати класичним або операторним методом.

# **Розділ 3 Визначення відгуку на східчастий вплив**

Для чотириполюсника, обраного відповідно до варіанта табл. З.1 необхідно:

1 Визначити перехідну функцію *h*(*t*) і побудувати перехідну характеристику.

За допомогою перехідної функції визначити відгук  $f_2(t)$ чотириполюсника на одиночний імпульс з параметрами (рис. З.3). На цьому рисунку  $A = n$ , В, якщо  $f_1(t) = u_1(t)$ ;  $A = 0,1 \cdot n$ , мА, якщо  $f_1(t) = i_1(t)$ ;  $t_i = \tau$ тривалість імпульсу. Обчислити відгук при *t* = 0, 0,25 τ; 5 τ; 0,75 τ; 1 τ; 1,25 τ; 1,5 τ; 2 τ; 4 τ і за результатами обчислень побудувати часову діаграму.

Варіант імпульсу збігається з варіантом функції  $f_2(t)$  (колонка 5 таблиці З.2).

# **Розділ 4 Визначення відгуку на періодичний негармонічний вплив**

На вхід досліджуваного чотириполюсника подається вплив у вигляді послідовності прямокутних імпульсів рис. 3.4: де  $t_i = \tau$ ,  $T = 3t_i$  для варіантів  $n = 1, 2, \ldots, 10$ ;  $T = 2t_i$  для варіантів  $n = 11, 12, \ldots, 20$ ;  $T = 4t$  для варіантів  $n = 21, 22, \ldots, 40$ 

$$
\mid \, f_1
$$

Необхідно:

- 1 Розкласти вхідне коливання в ряд Фур'є, обмежуючись першими чотирма гармонічними складовими (*k* = 1, 2, 3, 4), *k* – номер гармоніки.
- 2 Побудувати спектр амплітуд та спектр фаз вхідного коливання.
- 3 Визначити відгук кола на дане вхідне коливання, результат подати у вигляді ряду Фур'є.
- 4 Побудувати спектр амплітуд та спектр фаз вихідного коливання.
- 5 Визначити середньоквадратичне й середнє значення відгуку й потужність на опорі навантаження.

# **Розділ 5**

# **Визначення відгуку на вплив у вигляді модульованого сигналу**

На вхід досліджуваного чотириполюсника подається модульоване коливання, яке виходить за подавання первинного сигналу  $b(t) = 0,3\cos\Omega_1 t + 0,5\cos\Omega_2 t$  та несучого коливання  $s_0(t) = S_0 \cos\omega_0 t$  $_0(t) = S_0 \cos \omega_0 t$  Ha модулятор. Тут:  $\Omega_1 = 0.1 \omega_0$ ;  $\Omega_2 = 0.3 \omega_0$ ;  $S_0 = A_m$  (див. розділ 1).

Необхідно:

- 1 Побудувати спектри первинного сигналу та несучого коливання.
- 2 Записати вираз для модульованого сигналу (вид модуляції зазначено у графі 6 табл. З.1); при цьому для АМ прийняти за коефіцієнт модуляції

$$
m_{\text{AM}} = 0.5 + 0.01n
$$

- 3 Побудувати спектр модульованого сигналу й визначити його ширину.
- 4 Визначити відгук  $f_2(t)$  кола на модульований сигнал та побудувати його спектр.

# **Перелік питань для захисту курсової роботи**

#### **Вхідні і передавальні функції**

- Навести означення вхідних та передавальних функцій.
- Навести означення КПФ, АЧХ та ФЧХ.
- Навести приклад обчислення вхідних та передавальних функцій простих *RL* та *RC* кіл.
- Зобразити приблизні характеристики АЧХ та ФЧХ простих кіл.
- Навести приклади використовування КПФ в теорії кіл.

## **Періодичні й неперіодичні коливання**

- Навести означення періодичного й неперіодичного коливань.
- Основні параметри, які схарактеризовують періодичні й неперіодичні коливання.
- Види подавання періодичних коливань. Приклад.
- Види подавання неперіодичних коливань. Приклад.
- Визначення відгуку на періодичні коливання. Приклад.

## **Перехідні процеси**

- Умови виникання перехідних процесів. Правила комутації, стала часу кола.
- У чому полягає суть класичного методу обчислення перехідних процесів?
- У чому полягає суть операторного методу обчислення перехідних процесів?
- Алгоритм обчислення перехідних процесів класичним методом.
- Алгоритм обчислення перехідних процесів операторним методом.

## **Часові функції кіл**

- Навести означення перехідної та імпульсної функцій кіл.
- Методи визначення перехідної та імпульсної функцій.
- Привести приблизні характеристики перехідних функцій простих кіл.
- Застосовування перехідної функції кола.
- Зв'язок часових та частотних характеристик.

## **Властивості модульованих сигналів**

- Основні параметри, які схарактеризовують сигнали.
- Спосіб здобування АМ сигналу, модифікації АМ.
- Спосіб здобування ЧМ та ФМ сигналів.
- Види подавання АМ сигналу.
- Види подавання сигналу з кутовою модуляцією.

# **Додаток А**

#### **Приклади виконання курсової роботи за розділами**

### **Розділ А.1**

Необхідно обчислити коло, зазначене у варіанті 5 табл. З.1 (рис. А.1.1). В графі 3 табл. З.1 зазначено

номер двополюсника (2), який ми замінюємо на схему, зазначену в графі 4 (рис. А.1.2).

Рисунок А.1.2 – Схема двополюсника з реактивним елементом

Решта двополюсників замінюються на резистивні елементи опору *R*. Схема матиме вигляд, поданий на рис. А.1.3.

Рисунок А.1.3 – Схема досліджуємого чотириполюсника

#### Порядок обчислень.

## **1 Визначення комплексної передавальної функції чотириполюсника**

$$
\dot{H}_{ii} = \frac{\dot{I}_2}{\dot{I}_1}.
$$
\n(1.1)

Дано:  $R_1 = R_2 = R_3 = 50$  Ом;  $L = 50$  мГн,  $(n = 5)$ .

Припустімо, що  $\dot{I}_1$  нам відомий, тоді подумки підмикаємо на вхід кола джерело струму з комплексним задаючим струмом  $\dot{J}$  =  $\dot{I}_1$  (рис. A.1.4), на схемі  $Z_i = j \omega L$ .

За формулою "чужого" опору віднайдемо струм  $\dot{I}_2$ :

$$
\dot{I}_2 = \dot{I}_1 \frac{j \omega L}{i \omega L + R + R} \qquad (1.2)
$$

<sup>12</sup><sup>3</sup><sup>1</sup> *i*∞ *I* ⊥ *R* ⊥ *R*<br>Підставивши (1.2) у (1.1), дістанемо КПФ:

$$
\dot{H}_{ii} = \frac{\dot{I}_1 \cdot j \omega L}{\dot{I}_1 \cdot (j \omega L + R_2 + R_3)} = \frac{j \omega L}{j \omega L + R_2 + R_3}.
$$
\n(1.3)

Вираз КПФ для кола першого порядку можна подати у загальному вигляді:

$$
\dot{H}_{ii} = \frac{b_0 + j\omega b_1}{a_0 + j\omega},\tag{1.4}
$$

тоді *Hii* (1.3) можна записати:

$$
\dot{H}_{ii} = \frac{j\omega}{\frac{R_2 + R_3}{L} + j\omega}.
$$
\n(1.5)

Підставимо в цей вираз числові значення:

$$
\dot{H}_{ii} = \frac{j\omega}{\frac{50+50}{50\cdot 10^{-3}} + j\omega} = \frac{j\omega}{2 \cdot 10^{3} + j\omega}.
$$

Визначимо модуль КПФ *Н*(ω):

$$
H(\omega) = \frac{\sqrt{\omega^2}}{\sqrt{\left(\frac{R_2 + R_3}{L}\right)^2 + \omega^2}} = \frac{\omega}{\sqrt{\left(\frac{R_2 + R_3}{L}\right)^2 + \omega^2}} = \frac{\omega}{\sqrt{(2 \cdot 10^3)^2 + \omega^2}}; \quad (1.6)
$$

та аргумент  $\theta(\omega)$ :

$$
\theta(\omega) = \arctg\left(\frac{\omega}{0}\right) - \arctg\left(\frac{\omega L}{R_2 + R_3}\right) = \frac{\pi}{2} - \arctg\left(\frac{\omega L}{R_2 + R_3}\right) = \frac{\pi}{2} - \arctg(1.7)
$$
\n
$$
= \frac{\pi}{2} - \arctg(5.10^{-4} \omega).
$$

Чотириполюсник містить один реактивний елемент; модуль передавальної функції на крайніх частотах

*H*(0) = 0, *H*( $\infty$ ) = 1,

а аргумент

$$
\theta(0) = \frac{\pi}{2}, \ \theta(\infty) = 0.
$$

Приблизні графіки АЧХ та ФЧХ подано на рис. А.1.5.

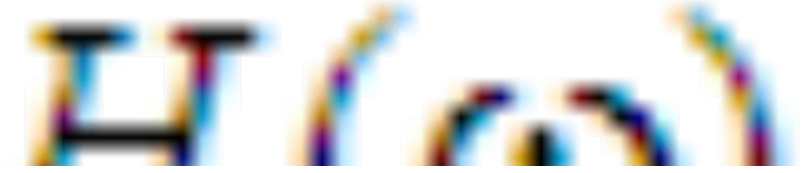

Рисунок А.1.5 – АЧХ та ФЧХ чотириполюсника

Перевірку обчислювання виконаємо шляхом складання еквівалентних схем.

За  $\omega = 0$ ,  $Z_L = 0$ , отже, схема матиме вигляд на рис. А.1.6.

Опори  $R_1$  та  $R_2$  замикаються накоротко опором  $Z_L(0) = 0$ , отже

$$
I_2 = 0
$$
  $\text{M } H(0) = \frac{I_2}{I_1} = \frac{0}{I_1} = 0$ .

За <sup>ω</sup> <sup>→</sup> <sup>∞</sup> , *Z<sup>L</sup>* <sup>→</sup> <sup>∞</sup> , схема матиме вигляд, поданий на рис. А.1.7 й, так як  $\dot{I}_2 = \dot{I}_1$ ,

$$
\dot{H}(\infty) = \frac{\dot{I}_2}{\dot{I}_1} = 1.
$$

Рисунок А.1.7 **–** Еквівалентна схема на частоті <sup>ω</sup> <sup>→</sup> <sup>∞</sup>

## **2 Визначення відгуку на гармонічний вплив**

Визначимо закон зміни вихідного струму  $i_2(t)$ , за умови, що  $i_1(t) = 0.5 \cdot 10^{-3} \cos(\omega_0 t)$ , A,

а частота коливань джерела  $\omega_0 = 2 \cdot 10^3$  рад/с.

Комплексне діюче значення струму  $\dot{I}_1$ :

$$
\dot{I}_1 = \frac{0.5 \cdot 10^{-3}}{\sqrt{2}} = 0.35, \text{ mA}.
$$

Визначимо струм  $\dot{I}_2$ , за формулою (1.2):

$$
\dot{I}_2 = \dot{I}_1 \frac{j \omega L}{j \omega L + R_2 + R_3}.
$$

Дістанемо:

$$
\dot{I}_2 = 0.25 \cdot 10^{-3} \cdot e^{j45}, A.
$$

Отже, вихідний струм  $i_2(t)$  матиме вигляд:

 $(t) = 0,25\cos(2\cdot 10^3 t + 45^\circ)$  $i_2(t) = 0,25\cos(2\cdot 10^3 t + 45^\circ)$ , MA.

## 3 Визначення функцій  $i_1(t)$  та  $i_2(t)$

Побудуємо часові залежності функцій  $i_1(t)$  та  $i_2(t)$ , обмежившись одним періодом.

 $\Gamma$ рафіки для функцій  $i_1(t)$  та  $i_2(t)$  матимуть вигляд, поданий на рис. А.2.1. При побудові графіків зручно скористатися виразом кругової частоти T  $2π$  $\omega = \frac{2\pi}{m}$ .

# **Розділ А.2 1 Визначення відгуку при підключенні джерела**

Необхідно обчислити перехідні процеси у колі (рис. А.2.1). Ключ працює на підключення джерела струму.

<u>Вихідні данні:</u>  $f_1(t) = i_1(t), i_1(t)$ *= A =* 0,5 мА за *t* ≥ 0*.* Обчислення виконаємо класич- ним методом. Хоча за умовою треба визначити *i*<sub>2</sub>, обчислення започнемо з віднаходження стру- му індуктивності *iL*. Так як коло на

рис. А.2.1 – першого порядку (містить однин реактивний елемент) і описується рівнянням першого порядку відносно *iL*, тому слушно записати:

$$
i_L(t) = i_{Lnp} + i_{Ln} = i_{Lnp} + Ae^{pt}, \quad t \ge 0,
$$

де *iL*пр – примушена складова струму, тобто струм індуктивності у новому стаціонарному режимі (після завершення перехідного процесу);  $i_{L}$  – вільна складова струму; *А* – стала інтегрування; *р* – корінь характеристичного рівняння кола. Для індуктивності є слушний закон комутації

$$
i_L(0+) = i_L(0-)
$$
,

де *iL*(0–) та *iL*(0+) – струм індуктивності у момент до (0–) та після (0+) замикання ключа Кл. З урахуванням цього правила маємо:

$$
i_L(0-) = i_{Lnp} + A
$$
,  
Звідки  
 $A = i_L(0-) - i_{np}$ 

та

$$
i_L(t) = i_{Lnp} + [i_L(0-) - i_{Lnp}] \cdot e^{pt}.
$$

Старий стаціонарний режим. До замикання ключа Кл струм індуктивності дорівнює *i<sup>L</sup>* (0<sup>−</sup> ) <sup>=</sup> 0 , так звана *нульова початкова умова*.

Новий стаціонарний режим. Після замикання ключа Кл та завершення перехідного процесу дістанемо

$$
i_{Lnp} = i_1 = 0.5 \text{ mA}.
$$

Перехідний режим.

1 Постійна часу кола

$$
\tau = \frac{L}{R_{\rm E}} = \frac{L}{R_2 + R_3} = \frac{50 \cdot 10^{-3}}{50 \cdot 50} = 5 \cdot 10^{-4} \,\mathrm{c}
$$

Корінь характеристичного рівняння:

$$
p = -\frac{1}{\tau} = -\frac{1}{5 \cdot 10^{-4}} = -2000 \text{ c}.
$$

2 Обчислення струму індуктивності:

$$
i_L(0+) = i_{Lnp} + A;
$$
  

$$
A = i_L(0+) - i_{Lnp} = -0.5 \text{ mA};
$$
  

$$
i_L(t) = i_1 - Ae^{pt} = 0.5(1 - e^{-\frac{2R}{L}t}) \text{ MA}
$$

3 Обчислення шуканого струму *i*2. Згідно з першим законом Кірхгофа:

 $i_2 = i_1(t) - i_L(t) = 0,5e^{-2000t}$  MA ·

Обчислимо значення струму для моментів часу *t =* 0; 0,25 τ; 0,5 τ; 0,75 τ; τ; 3 τ, де τ – стала часу кола. Результати занесемо до табл. А.2.1.

За даними табл. А.2.1 побудуємо графік відгуку (див. рис. А.2.2).

.

+

Таблиця А.2.1

|                  |                     | $\cup, \cong \cup$ | ັບ.   | $\overline{\phantom{m}}$<br>ັ |                    |     | ັ     |
|------------------|---------------------|--------------------|-------|-------------------------------|--------------------|-----|-------|
| $i_2(t)$ .<br>МA | $\mathbf{u}$<br>∪.∪ | 0,389              | 0,303 | በ ን36<br>∪.∠J∪                | 84<br>$\mathbf{U}$ | 068 | 0,025 |

## **2 Визначення відгуку при відключенні джерела**

1 Розглянемо коло до комутації у старому стаціонарному режимі (рис. А.2.3). Незалежна початкова умова  $i_L(0-)$ :

$$
i_r(0-)=i_1 = 0.5 \text{ mA}
$$
  
2 Kiraaremo

операторну схему заміщування вихідного кола після спрацьовування ключа Кл. При цьому всі елементи замінимо на їхні операторні зображення (див. рис. А.2.4), зображення елемента *R*

> не змінюється. 3 Визначимо операторне зображення струму *I*2(*p*):

$$
I_2(p) = -\frac{Li_L(0-)}{Z_2(p) + Z_3(p) + Z_L(p)} = -\frac{i_L(0-)}{2R} = -\frac{A}{p + \alpha},
$$
  
=  $-\frac{Li_L(0-)}{R_2 + R_3 + Z_L(p)} = -\frac{Li_L(0-)}{2R + pL} = -\frac{2R}{L} + p \frac{p + \alpha}{p + \alpha}$   
are  $A = -i_L(0-) = -0.5$  mA,  $\alpha = \frac{2R}{L} = -p = 2000$ .

4 Використовуючи таблицю перетворювань Лапласа [1] чи теорему розкладання, визначимо оригінал струму *i*2:

$$
i_2(t) = Ae^{-\alpha t} = -i_L(0-)e^{pt} = -i_L(0-)e^{pt}
$$
  
OGuclummo crpym rppt t = 0; 0,25  $\tau$ ;  
0,5  $\tau$ ; 0,75  $\tau$ ;  $\tau$ ; 3  $\tau$ ;  $\infty$ ,

де *τ* – стала часу кола. Результати обчислювання занесемо до табл. А.2.2. За даними табл. А.2.2 побудуємо графік (рис. А.2.5). Таблиця А.2.2.

|  |                                                          | $0.5 \tau$   $0.75 \tau$ |  |          |  |
|--|----------------------------------------------------------|--------------------------|--|----------|--|
|  | $i_2(t)$ , MA   -0,5   -0,389   -0,303   -0,236   -0,184 |                          |  | $-0.025$ |  |

## **Розділ А.3 1 Визначення перехідної функції чотириполюсника**

На вхід чотириполюсника поданий скачок струму рис. А.3.1:

$$
i_1(t) = \begin{cases} 0, & t < 0; \\ 0, 5 \text{ mA}, & t \ge 0. \end{cases}
$$

Для того щоби визначити перехідну функцію чотириполюсника *hii*(*t*) треба знати *i*2. Обчислення розпочнемо з віднайдення струму індуктивності *iL*. Оскільки коло на рис. А.2.1 – першого порядку (описується дифрівнянням першого порядку відносно *iL*), тоді *iL*:

$$
i_L(t) = i_{Lnp} + i_{Ln} = i_{Lnp} + A \cdot e^{pt}, \quad t \ge 0,
$$

де *iL*пр – примушена складова струму, тобто струм індуктивності в новому стаціонарному режимі (після завершення перехідного процесу); *iL*в – вільна складова струму; *А* – стала інтегрування; *р* – корінь характеристичного рівняння кола. Для індуктивності слушний закон комутації

$$
i_L(0+) = i_L(0-),
$$

де *iL*(0*–*) та *iL*(0+) – струм індуктивності до (0–) та після (0+) замикання ключа Кл. З урахуванням закона комутації матимемо

$$
i_L(0-) = i_{Lnp} + A,
$$
  
3Biđku  

$$
A = i_L(0-) - i_{Lnp}
$$

$$
T\mathfrak{a}
$$

$$
i_L(t) = i_{Lnp} + [i_L(0-) - i_{Lnp}] \cdot e^{pt}.
$$

Старий стаціонарний режим. До замикання ключа Кл струм індуктивності  $i_L(0-) = 0$ .

Новий стаціонарний режим. Після замикання ключа Кл та завершення перехідного процесу здобудемо

$$
i_{Lnp} = i_1 = 0.5 \text{ mA}
$$
.

Перехідний режим.

<sup>1</sup> Обчислювання кореня характеристичного рівняння:

$$
p = -\frac{1}{\tau} = -2000 \,\mathrm{c}^{-1};
$$

$$
\tau = \frac{L}{R_{\mathrm{E}}} = \frac{L}{R_2 + R_3} = \frac{L}{2R} = 5 \cdot 10^{-4} \,\mathrm{c}.
$$

<sup>2</sup> Обчислювання струму індуктивності:

$$
i_L(0+) = i_{Lnp} + A ;
$$
  

$$
A = i_L(0+) - i_{Lnp} = -0,5 \cdot e^{-\frac{2R}{L}t} \text{ mA};
$$
  

$$
i_L(t) = i_1 - Ae^{pt} = 0,5(1 - e^{-2000t}) \text{ MA}.
$$

<sup>3</sup> Обчислювання струму *i*<sup>2</sup>

$$
i_2 = i_1(t) - i_L(t) = 0,5e^{-2000t} \text{ mA}
$$
.

<sup>4</sup> Визначимо перехідну функцію *hii*(*t*):

$$
h_{ii} = \frac{i_2(t)}{i_1(t)} = \frac{0.5e^{-2000t}}{0.5} = 1e^{-2000t}.
$$

Побудуємо приблизний графік перехідної характеристики (рис. А.3.2).

Перехідну функцію чотириполюсника можна визначити й у інший спосіб. Для цього треба віднайти операторну передавальну функцію; з її допомогою визначити операторну перехідну функцію, а потім за таблицями перетворювання Лапласа перейти до оригіналу.

## **2 Визначення відгуку кола на східчастий вплив**

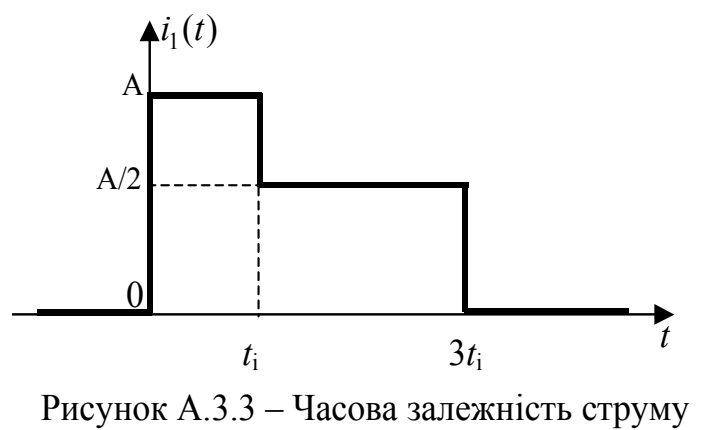

на вході кола

Припустимо, необхідно визначити відгук ЛЕК на складний східчастий вплив та побудувати графік відгуку для значень часу *t* = 0; 0,25 τ; 0,5τ; 0,75 τ; τ; 1,25 τ; 1,5; 2 τ; 3 τ; 3,25τ; 3,5 τ; 5 τ, де τ – стала часу кола.

Графік вхідного струму наведено на рис. А.3.3. Цей струм описується виразом

$$
i_1(t) = \begin{cases} 0, t < 0, \\ A, 0 \le t < t_i, \\ A/2, t_i \le t < 3t_i, \\ 0, t \ge 3t_i \end{cases}
$$

де *A =* 0,5 мА.

У даному разі вплив можна подати у вигляді суми кінцевої кількості простих східчастих впливів. Відгук кола на східчастий вплив можна визначити за допомогою перехідної функції (див. А.3.1), а відгук на заданий вплив (рис. А.3.3) – як суму відгуків на всі східчасті впливи, з яких складається вхідний сигнал (так як коло – лінійне, використовуємо засаду накладання). Подамо заданий складний вплив у вигляді суми простих східчастих, як наведено на рис. А.3.4.

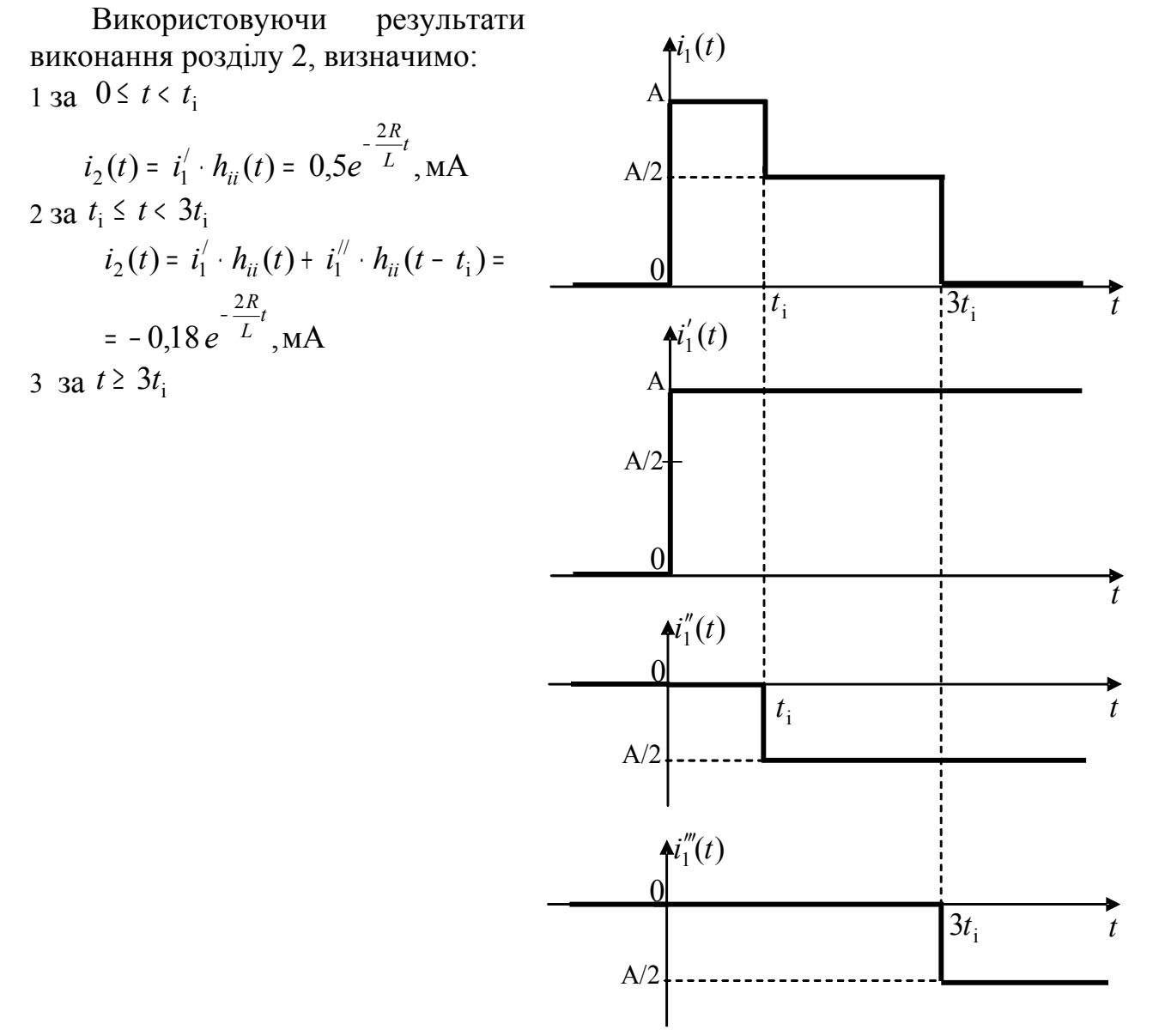

Рисунок А.3.4 – Розкладання складного впливу на суму простих східчастих

$$
i_2(t) = i'_1 \cdot h_{ii}(t) + i''_1 \cdot h_{ii}(t - t_i) +
$$
  
+ 
$$
i_1''' \cdot h_{ii}(t - 3t_i) = -5.18 e^{-\frac{2R}{L}} , \text{MA}
$$

Отже струм на виході кола описується

виразом

$$
i_2(t) = \begin{cases} 0, \ t < 0; \\ 0, 5e^{-\frac{2R}{L}t}, \ 0 \leq t < t_i; \\ -0, 18e^{-\frac{2R}{L}t}, \ t_n \leq t < 3t_i; \\ -5, 18e^{-\frac{2R}{L}t}, \ t \geq 3t_i. \end{cases}
$$

Обчислимо значення відгуку для значень часу *t* = 0; 0,25 τ; 0,5 τ; 0,75 τ; τ; 1,25 τ; 1,5 τ; 2 τ; 3 τ; 3,25 τ; 3,5 τ; 5 τ, де τ – стала часу кола. Результати розрахунків занесемо до таблиці А.3.1. За даними таблиці побудуємо графік, рис. А.3.5.

Таблиця А.3.1

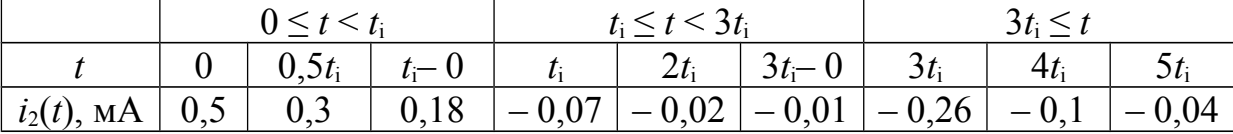

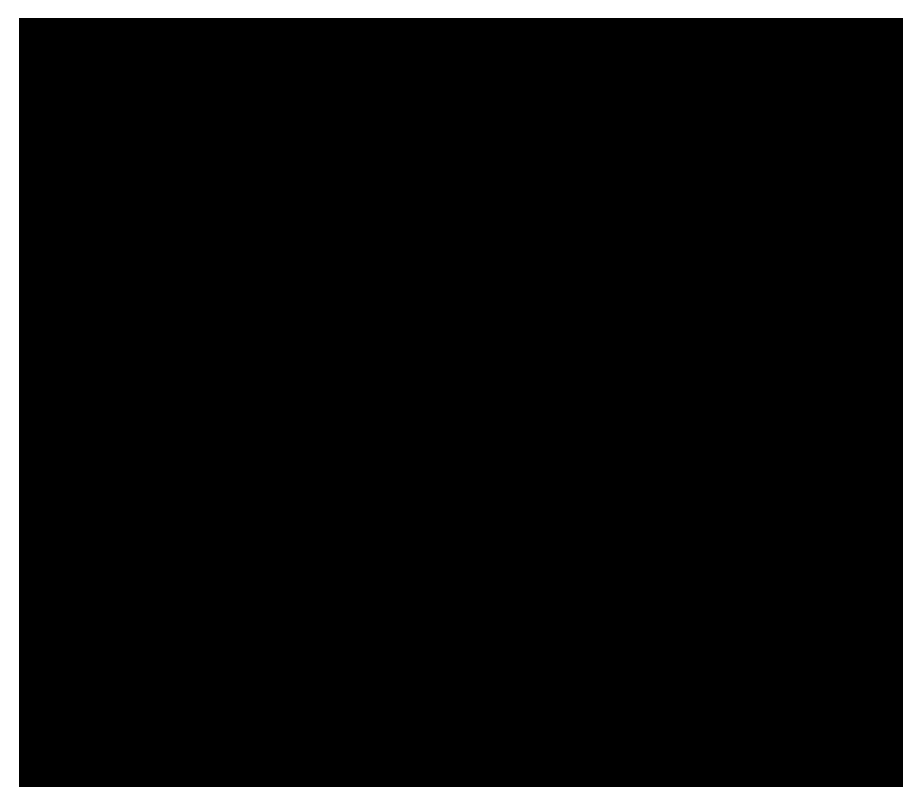

Рисунок А.3.5 – Графік струму на виході кола

# **Розділ А.4 1 Розкладання періодичного сигналу в ряд Фур'є**

Якщо періодична негармонічна функція на інтервалі періоду має кінцеву кількість розривів, то її можна розкласти в ряд Фур'є вигляду

$$
f(t) = A_0 + \sum_{k=1}^{\infty} (a_k \cos k\omega_1 t + b_k \sin k\omega_1 t), \qquad (4.1)
$$

де  $A_0$ ,  $a_k$ ,  $b_k$  – коефіцієнти рядка,  $k$  – номер гармоніки:

$$
A_0 = \frac{1}{T} \int_0^T f(t) dt \; ; \tag{4.2}
$$

$$
a_k = \frac{2}{T} \int_0^T f(t) \cos k\omega_1 t dt, \ b_k = \frac{2}{T} \int_0^T f(t) \sin k\omega_1 t dt
$$
 (4.3)

Частота основної (першої) гармо

$$
\omega_1 = 2\pi f_1,
$$

$$
\text{Re } f_1 = \frac{1}{T}, \text{roqi } \omega_1 = \frac{2\pi}{T}.
$$

Запишемо ряд Фур'є в такий спосіб

$$
f(t) = B_0 + \sum_{k=1}^{\infty} A_{mk} \sin(k\omega_1 t + \psi_k),
$$
 (4.4)  
ae  $f(t) = \begin{cases} u(t) \\ \Psi(t) \\ i(t). \end{cases}$ 

Стала складова струму чи напруги є

$$
B_0 = A_0. \t\t(4.5)
$$

Амплітуда *k* - тої гармоніки

$$
A_{mk} = \sqrt{a_k^2 + b_k^2} \,. \tag{4.6}
$$

Початкова фаза  $k$  - тої гарм

$$
\Psi_k = \arctg \frac{b_k}{a_k} \,. \tag{4.7}
$$

На вході кола діє сигнал, поданий на рис. А.4.1.

Величину т візьмемо з поперед- $\bullet$ .  $\bullet$ завдання:

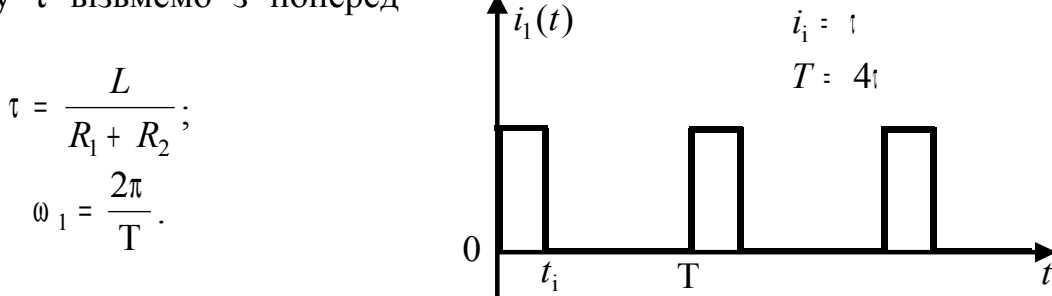

Рисунок А.4.1 – Періодичне негармонічне коливання на вході кола

3 таблиці завдань  $f_1(t) = i_1(t)$ ,  $I = A = 0.5$  мА. Запишемо ряд Фур'є для вихідного струму, скориставшись формулою (4.4):

$$
i_1(t) = I_{10} + \sum_{k=1}^{\infty} I_{1mk} \sin(k\omega_1 t + \psi_k).
$$

Визначимо коефіцієнти ряду, скориставшись формулами (4.2)...(4.7):

$$
A_0 = \frac{1}{T} \int_0^{t_1} I dt = \frac{H_i}{T};
$$
\n
$$
a_k = \frac{2}{T} \int_0^{T} i_1(t) \cos k\omega_1 t dt = \frac{2}{T} \left[ \int_0^{t_1} I \cos k\omega_1 t dt + \int_{t_1}^{T} 0 \cos k\omega_1 t dt \right] = \frac{2}{T} \int_0^{t_1} I \cos k\omega_1 t dt = \frac{2I}{T k\omega_1} \sin k\omega_1 t \Big|_0^{t_1} =
$$
\n
$$
= \frac{I}{k\pi} \sin k\omega_1 t_i;
$$
\n
$$
b_k = \frac{2}{T} \int_0^{T} i_1(t) \sin k\omega_1 t dt = \frac{2}{T} \int_0^{t_1} I \cos k\omega_1 t dt = \frac{2I}{T k\omega_1} (-\cos k\omega_1 t) \Big|_0^{t_1} = \frac{I}{k\pi} (1 - \cos k\omega_1 t_i);
$$
\n
$$
I_0 = \frac{H_i}{T};
$$
\n
$$
I_{1mk} = \sqrt{a_k^2 + b_k^2} = \frac{I}{k\pi} \sqrt{\sin^2 k\omega_1 t_i + (1 - \cos k\omega_1 t_i)^2} = \frac{2I}{k\pi} \sin \frac{k\omega_1 t_i}{2} = \frac{2I}{k\pi} \sin \frac{k\frac{2\pi}{T} t_i}{2}
$$
\n
$$
\Psi_{1k} = \arctg \frac{\frac{I}{k\pi} (1 - \cos k\omega_1 t_i)}{\frac{I}{k\pi} \sin k\omega_1 t_i} = \arctg \frac{1 - \cos k \frac{2\pi}{T} t_i}{\sin k \frac{2\pi}{T} t_i} = \arctg \left( \frac{\tan k \frac{2\pi}{T} t_i}{\tan k \frac{2\pi}{T} t_i} \right).
$$

Індекси "1" в  $I_{1mk}$  й  $\psi_{1k}$  означають вхідні функції. Надалі індекси "2" будуть означати вихідні функції:  $I_{2mk}$  й  $\psi_{2k}$ .

#### **2 Визначення відгуку кола**

Визначимо відгук  $i_2(t)$ . Згідно з формулою (4.4) вплив  $i_1(t)$  є сумою сталої складової  $B_0$  та гармонік з частотами  $k$ 0<sub>1</sub>, амплітудами  $A_{1mk}$  та початковими фазами <sup>ψ</sup> *<sup>k</sup>* . Кожна гармоніка впливу викликає на виході кола гармоніку відгуку з тією ж частотою, але зі зміненими амплітудою та фазою. Отже, відгук кола на даний вплив:

$$
i_2(t) = I_{20} + \sum_{k=1}^{\infty} I_{2mk} \sin(k\omega_1 t + \varphi_k),
$$

$$
µ0 = I10 · H(0),
$$
  
\n
$$
I2mk = I1mk · H(kω1),
$$
  
\n
$$
φk = ψk + θ(kω1), k = 1, 2, 3, 4, 5, ...
$$

 $\text{H}(k$ 0 <sub>1</sub>) та  $\theta$  ( $k$ 0 <sub>1</sub>) — значення модуля та аргумента КПФ кола на частотах  $k$ 0<sub>1</sub>,  $k = 1, 2, 3, 4, 5,...$  (для обчислення  $H(k$ 0<sub>1</sub>) та  $\theta$ ( $k$ 0<sub>1</sub>) скористаємося формулами (1.6) та (1.7), наведеними в першому розділі).

Визначимо діюче значення *k*-ої гармоніки:

$$
I_{2k} = \frac{I_{2mk}}{\sqrt{2}} \,. \tag{4.8}
$$

Діюче (середньоквадратичне) значення відгуку  $i_2(t)$  обчислюється за формулою

$$
I_{2\pi} = \sqrt{I_{20}^2 + \frac{1}{2} \sum_{k=1}^{\infty} I_{2mk}^2} \ . \tag{4.9}
$$

Підставивши (4.8) у (4.9), здобудемо

$$
I_{2\pi} = \sqrt{I_{20}^2 + \sum_{k=1}^{\infty} I_{2k}^2}.
$$

Визначимо потужність, яка виділяється на опорі навантаження:

$$
P = I_{2\mu} \cdot U_{2\mu} = I_{2\mu}^2 \cdot R_3. \tag{4.10}
$$

Обмежимося п'ятьма гармонічними складовими, тобто *k* = 1, 2, 3, 4, 5. Проведемо обчислення з числовими значеннями:

$$
\tau = \frac{50 \cdot 10^{-3}}{50 + 50} = 5 \cdot 10^{-4} \,\mathrm{c};
$$

за умовою  $\tau = t_i = 5 \cdot 10^{-4}$  с  $\tau = t_i = 5 \cdot 10^{-4}$ c Ta T = 4 $\tau = 0.002$  c,  $\omega_1 = \frac{2 \cdot 3.14}{0.002} = 3140$  c<sup>-1</sup> 0,002  $\omega_1 = \frac{2 \cdot 3.14}{0.002} = 3140 \text{ c}^{-1}$ , тоді:

$$
I_{10} = \frac{0.5 \cdot 10^{-3} 5 \cdot 10^{-4}}{0.002} = 0.125 \text{ mA},
$$
  
\n
$$
I_{1m1} = \frac{2 \cdot 0.5 \cdot 10^{-3}}{1 \cdot 3.14} \sin \left| \frac{1 \cdot \frac{2 \cdot 3.14}{0.002} \cdot 5 \cdot 10^{-4}}{2} \right| = 0.225 \text{ mA},
$$
  
\n
$$
\psi_{11} = \arctg \frac{1 - \cos 1 \frac{2 \cdot 3.14}{0.002} \cdot 0.0005}{\sin 1 \frac{2 \cdot 3.14}{0.002} \cdot 0.0005} = 45^{\circ}.
$$

Аналогічно визначимо параметри інших гармонік, результати занесемо до табл. А.3.2.

Визначимо функцію відгуку кола  $i_2(t)$ . Для цього обчислимо модуль  $K\Pi\Phi$   $H(k\omega_1)$  за формулою (1.6):  $H(0) = 0$ ;

$$
H(\omega_1) = \frac{3140}{\sqrt{\left(\frac{50+50}{0.05}\right)^2 + 3140^2}} = 0.843
$$

.

Аргумент КПФ  $\theta$   $(k\omega_1)$ , за формулою (1.7):

$$
\theta(0) = \frac{\pi}{2}, \qquad \theta(\omega) = \arctg\left(\frac{\omega}{0}\right) - \arctg\left(\frac{\omega L}{R_2 + R_3}\right) = \frac{\pi}{2} - \arctg\left(\frac{\omega L}{R_2 + R_3}\right)
$$

$$
\theta(\omega_1) = \frac{\pi}{2} - \arctg\left(\frac{3140 \cdot 0.05}{50 + 50}\right) = 32.5^\circ,
$$

Аналогічно проведемо обчислювання для 2, 3, 4, 5 гармонік, результати запишемо в табл. А.3.2.

Визначимо амплітуди та початкові фази гармонічних складових відгуку:

 $I_{20} = 0,125 \cdot 0 = 0;$ 

 $2,25 \cdot 10^{-4} \cdot 0,843 \approx 0,189 \text{ mA};$  $I_{2m1} = 2,25 \cdot 10^{-4} \cdot 0,843 \approx$ 

 $45 + 32,5 = 77,5^{\circ}.$  $\varphi_1$  = 45 + 32,5 =

Аналогічно проведемо обчислення для 2, 3, 4, 5 гармонік. Результати запишемо в табл. А.3.2.  $T_2$ блиця  $\Lambda$  3.2

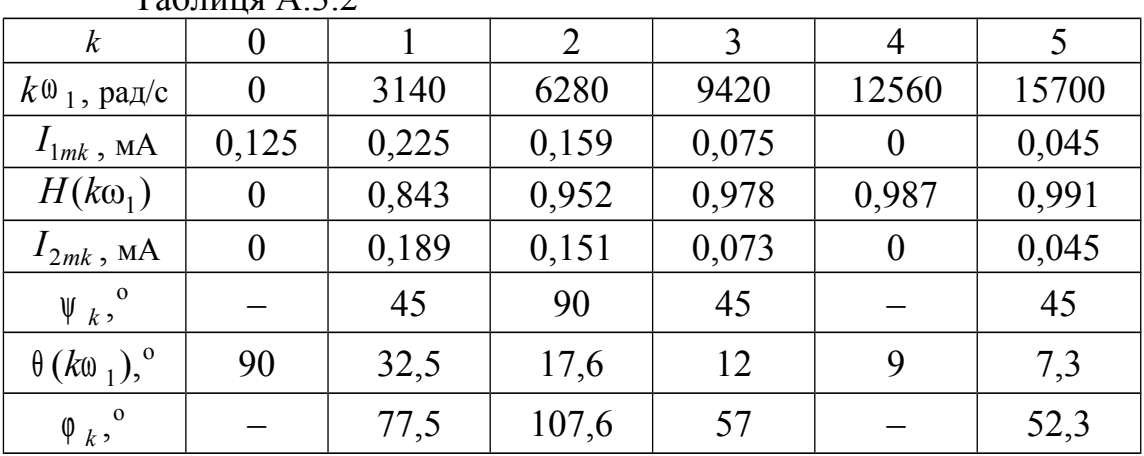

Запишемо функцію відгуку кола  $i_2(t)$ :

 $(t) = 0.189 \cdot \sin(3140t + 77.5^\circ) + 0.151 \cdot \sin(6280t + 107.6^\circ) + 0.073 \cdot \sin(9420t + 57^\circ) +$  $i_2(t) = 0.189 \cdot \sin(3140t + 77.5^\circ) + 0.151 \cdot \sin(6280t + 107.6^\circ) + 0.073 \cdot \sin(9420t)$  $+ 0.045 \cdot \sin(15700t + 52.3^\circ) \text{ mA}.$ 

За результатами виконаних обчислень побудуємо АЧС та ФЧС вхідного та вихідного коливань.

На рис. А.4.2 зображено спектри вхідного струму, на рис. А.4.3 – спектри вихідного струму.

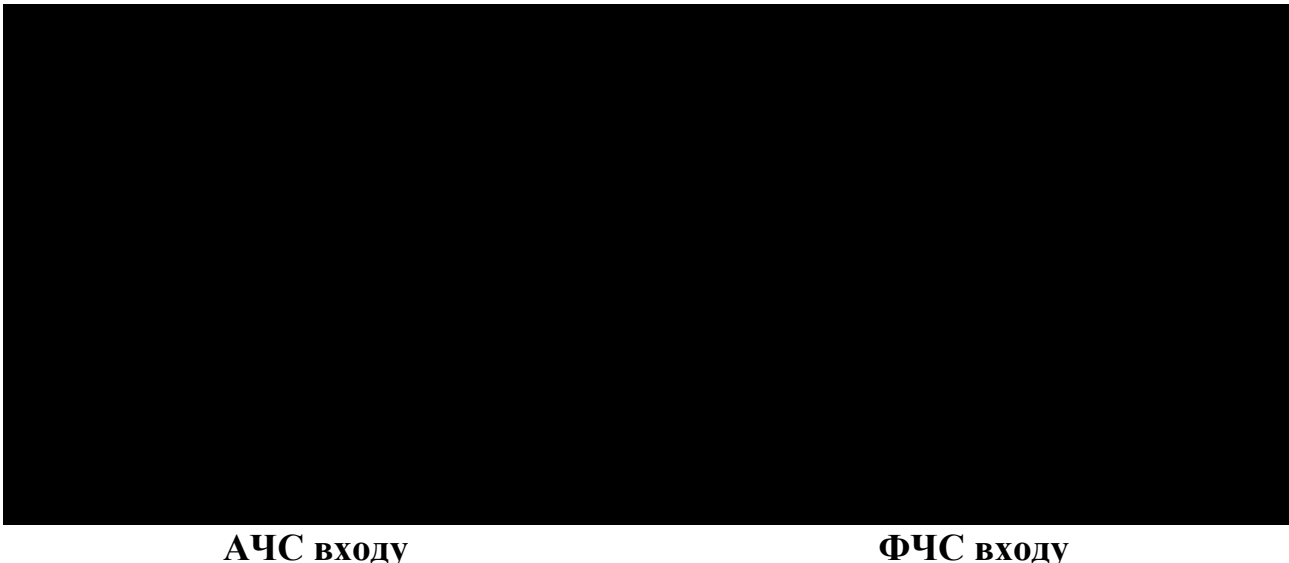

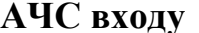

Рисунок А.4.2 – Спектри вхідного струму

150

200

 $100 \epsilon$  .  $\pm$  . **АЧС вихода ФЧС вихода** Рисунок А.4.3 – Спектри вихідного сигналу

Обчислимо діюче (середньоквадратичне) значення відгуку кола:

$$
I_{2\pi} = \sqrt{\frac{1}{2}(0.189^2 + 0.151^2 + 0.073^2 + 0.045^2)} = 0.181
$$
 mA.

Визначимо потужність, яка виділяється на опорі навантаження:  $\sqrt{2}$ 

$$
P = (0.181 \cdot 10^{-3})^2 \cdot 50 = 1.64 \text{ mKBr}.
$$

# **Розділ А.5 1 Побудова спектрів модулюючого та модулююмого коливань**

Для варіанта 5 табл. З.1 та *n* = 5 первинний (модулюючий) сигнал описується виразом

 $b(t) = 0.3 \cos\Omega_1 t + 0.5 \cos\Omega_2 t = 0.3 \cos 0.1 \omega_0 t + 0.5 \cos 0.3 \omega_0 t =$  $= 0.3\cos(0.1 \cdot 2000)t + 0.5\cos(0.3 \cdot 2000) = 0.3\cos 200t + 0.5\cos 600t;$ несуче (модулююме) коливання: *S*(*t*) <sup>=</sup> 0,5cos 2000*t* (див. розділ 1) Спектри сигналів *b*(*t*) та *S*(*t*) наведено на рис. А.5.1.  $S(\omega)$  $b(\omega)$  $0.5$  $0.5$ 

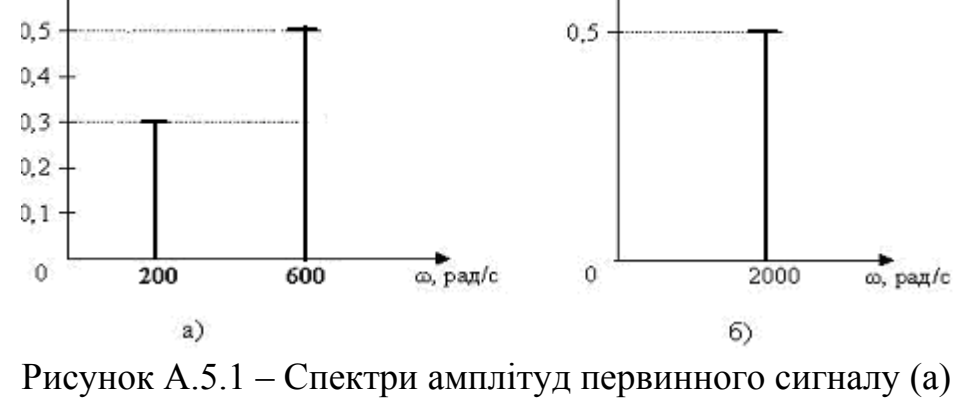

і несучого коливання (б)

## **2 Розрахунок модульованого сигналу та побудова його спектра**

За амплітудної модуляції (АМ) сигнал на виході модулятора описується виразом [5]:

$$
S_{\text{AM}}(t) = S_0 \cos(\omega_0 t + \varphi_0) + \frac{S_0}{2} \sum_{k=1}^{N} m_k \cos[(\omega_0 \pm \Omega_k)t + \varphi_0 + \varphi_k] \quad (5.1)
$$

де  $m_k$  =  $m \cdot \overset{\wedge}{b}_k$  $= m \cdot \hat{b}_k$ , a  $b_k = \frac{k}{b_{\text{max}}}$ *b*  $b_k = \frac{b_k}{a_k}$ ∧ – нормована амплітуда первинного сигналу.

Первинний сигнал нормований по  $b_{\text{max}}$  матиме вигляд:

$$
\dot{b}_k = \frac{0.3}{0.5} \cos 200t + \frac{0.5}{0.5} \cos 600t = 0,6 \cos 200t + 1 \cos 600t.
$$

Підставивши числові значення у вираз (5.1) та виконав тригонометричні перетворювання, здобудемо:

 $= 0.5 \cos(2000 t) + 0.0825 \cos 2200 t + 0.0895 \cos 1800 t + 0.1375 \cos 2600 t + 0.1375 \cos 1400 t$ , MA.  $= 0.5\cos(2000t) + 0.0825\cos[(2000 \pm 200)t] + 0.1375\cos[(2000 \pm 600)t] =$  $0,55 \cdot 1 \cos[(\omega_0 \pm \Omega_2)t]$ 2  $0,55 \cdot 0,6 \cos[(\omega_0 \pm \Omega_1)t] + \frac{0,5}{2}$ 2 =  $0,5\cos(2000t) + \frac{0,5}{2} 0,55 \cdot 0,6\cos[(\omega_0 \pm \Omega_1)t] + \frac{0,5}{2} 0,55 \cdot 1\cos[(\omega_0 \pm \Omega_2)t] =$  $\cos(\omega_0 \pm \Omega_2)$ 2  $\cos(\omega_0 \pm \Omega_1)$  $\frac{30}{2} \cdot m \cdot b_1 \cos(\omega_0 \pm \Omega_1)t + \frac{30}{2} \cdot m \cdot b_2 \cos(\omega_0 \pm \Omega_2)$  $cos[(\omega_0 \pm \Omega_k)t] = S_0 \cos$ 2  $(t)$  =  $S_0 \cos \omega_0 t + \frac{\omega_0}{2} \sum m \cdot b_k \cos[(\omega_0 \pm \Omega_k)t] = S_0 \cos \omega_0$  $\frac{0}{\rho}$  *m*  $\cdot$  *b*<sub>1</sub> cos( $\omega_0 \pm \Omega_1$ )*t* +  $\frac{\omega_0}{2}$  *m*  $\cdot$  *b*<sub>2</sub> cos( $\omega_0 \pm \Omega_2$ )*t* 2 1 0  $\boldsymbol{0}$  $A_M(t) = S_0 \cos \omega_0 t + \frac{S_0}{2} \sum m \cdot b_k \cos[(\omega_0 \pm \Omega_k)t] = S_0 \cos \omega_0 t$ *S*  $m \cdot b_1 \cos(\omega_0 \pm \Omega_1)t$  $+\frac{S_0}{\cdot} \cdot m \cdot \hat{b}_1 \cos(\omega_0 \pm \Omega_1)t + \frac{S_0}{\cdot} \cdot m \cdot \hat{b}_2 \cos(\omega_0 \pm \Omega_2)t =$ *S*  $S_{AM}(t) = S_0 \cos \omega_0 t$ *k* =  $S_0 \cos \omega_0 t + \frac{S_0}{2} \sum m \cdot b_k \cos[(\omega_0 \pm \Omega_k)t] = S_0 \cos \omega_0 t +$ ∧ ∧ ∧ = ∧ ∑ Спектр АМ сигналу наведено на рис. А.5.2. Ширина спектра визначається як діапазон частот від  $\omega_{\text{min}}$  до  $\omega_{\text{max}}$ , займаних сигналом.

В даному разі  $\Delta \omega = 2600 - 1400 = 1200 \text{ paa/c}.$ 

Рисунок А.5.2 – Спектр амплітуд АМ сигналу

## **3 Визначення відгуку кола на модульований сигнал**

Визначаємо значення АЧХ та ФЧХ кола на частотах спектральних складових сигналу за формулами (1.6) та (1.7). Результати занесемо до таблиці А.5.1. Таблиця А.5.1.

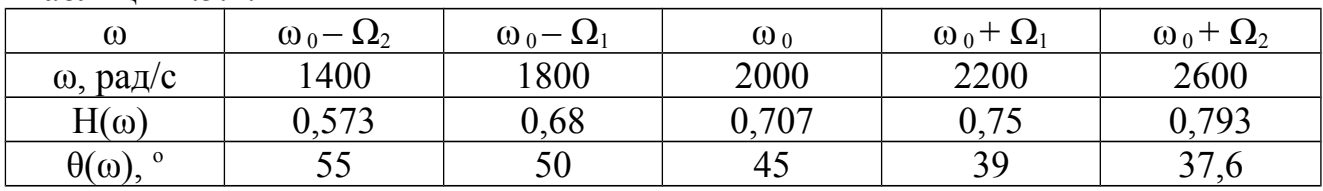

Амплітуди функції *i*2(*t*) на виході кола визначаються як добуток амплітуд спектральних складових вхідного сигналу та значень АЧХ кола на частотах спектральних складових. Позаяк початкові фази спектральних складових

вхідного сигналу (АМ) дорівнюють нулеві, то на виході вони дорівнюватимуть значенням ФЧХ кола на відповідних частотах.

Отже, використовуючи дані табл. А.5.1, здобудемо:

 $+$  0,079 cos(1400  $t$  + 55<sup> $\hat{i}$ </sup>) + 0,056 cos(1800  $t$  + 50<sup> $\hat{i}$ </sup>) + 0,109 cos(2600  $t$  + 37,6 $\hat{i}$ ) +  $+$  0,1375  $\cdot$  0,793 cos(2600  $t + 37.6^{\hat{i}}$ )  $+$  0,0825  $\cdot$  0,75 cos(2200  $\cdot$   $t + 39^{\hat{i}}$ )  $\approx$  0,3535 cos(2000  $t + 45^{\hat{i}}$ )  $+$  $(t)$  = 0,5  $\cdot$  0,707 cos(2000 t + 45<sup> $\hat{i}$ </sup>) + 0,1375  $\cdot$  0,573 cos(1400 t + 55<sup> $\hat{i}$ </sup>) + 0,0895  $\cdot$  0,68 cos(1800 t + 50 $\hat{i}$ )  $i_2(t) = 0.5 \cdot 0.707 \cos(2000 t + 45^\circ) + 0.1375 \cdot 0.573 \cos(1400 t + 55^\circ) + 0.0895 \cdot 0.68 \cos(1800 t + 50^\circ) +$ 

 $+$  0,062 cos(2200*t* + 39<sup> $\hat{i}$ </sup>), MA

АЧС та ФЧС сигналу на виході кола, побудовані за допомогою виразу для вихідного струму *i*2(*t*), подано на рисунках А.5.3 та А.5.4 відповідно.

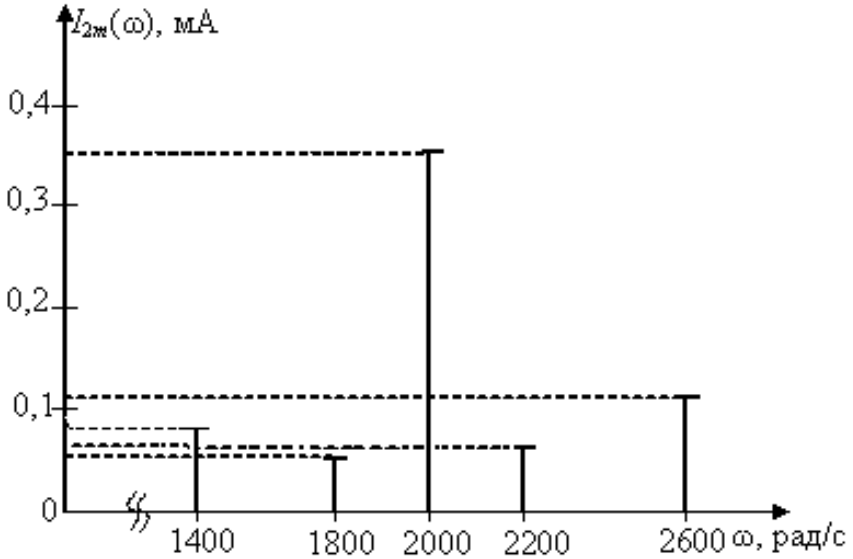

Рисунок А.5.3 – Спектр амплітуд відгуку на модульований сигнал

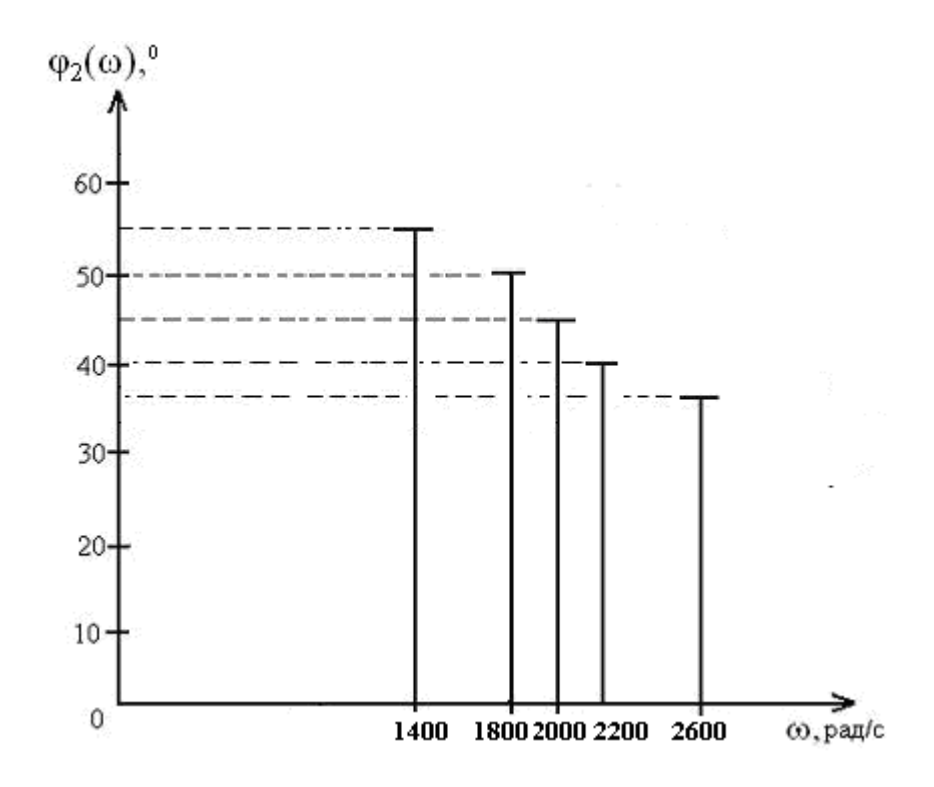

Рисунок А.5.4 – Спектр початкових фаз відгуку на модульований сигнал

#### **Список рекомендованої літератури**

- 1. Белецкий А.Ф. Теория линейных электрических цепей: Учебник для вузов. –М.: Радио и связь, 1986.
- 2. Воробиенко П.П. Теория линейных электрических цепей. Сборник задач и упражнений: Учеб. пособие для вузов. – М.: Радио и связь, 1989.
- 3. Шебес М.Р., Каблукова М.В. Задачник по теории линейных электрических цепей: Учеб. пособие для электротехн., радиотехн., спец. вузов. – М.: Высшая школа, 1990.
- 4. Гоноровский И.С. Радиотехнические цепи и сигналы: Учебник для вузов. – М.: Радио и связь, 1986.
- 5. Баскаков С.И. Радиотехнические цепи и сигналы: Учебник для вузов. М.: Высшая школа, 1988.
- 6. Теория электрических цепей и сигналов. Модуль 1. Анализ электрических цепей при постоянных и гармонических воздействиях: Учеб. пособие для бакалавров. – Одесса: ИЦ ОНАС, 2006 г.
- 7. Теория электрических цепей и сигналов. Модуль 2. Частотные методы анализа электрических цепей: Учеб. пособие для бакалавров. – Одесса: ИЦ ОНАС, 2006 г.

Редактор І.В. Ращупкіна Комп'ютерне макетування Ж.А. Гардиман